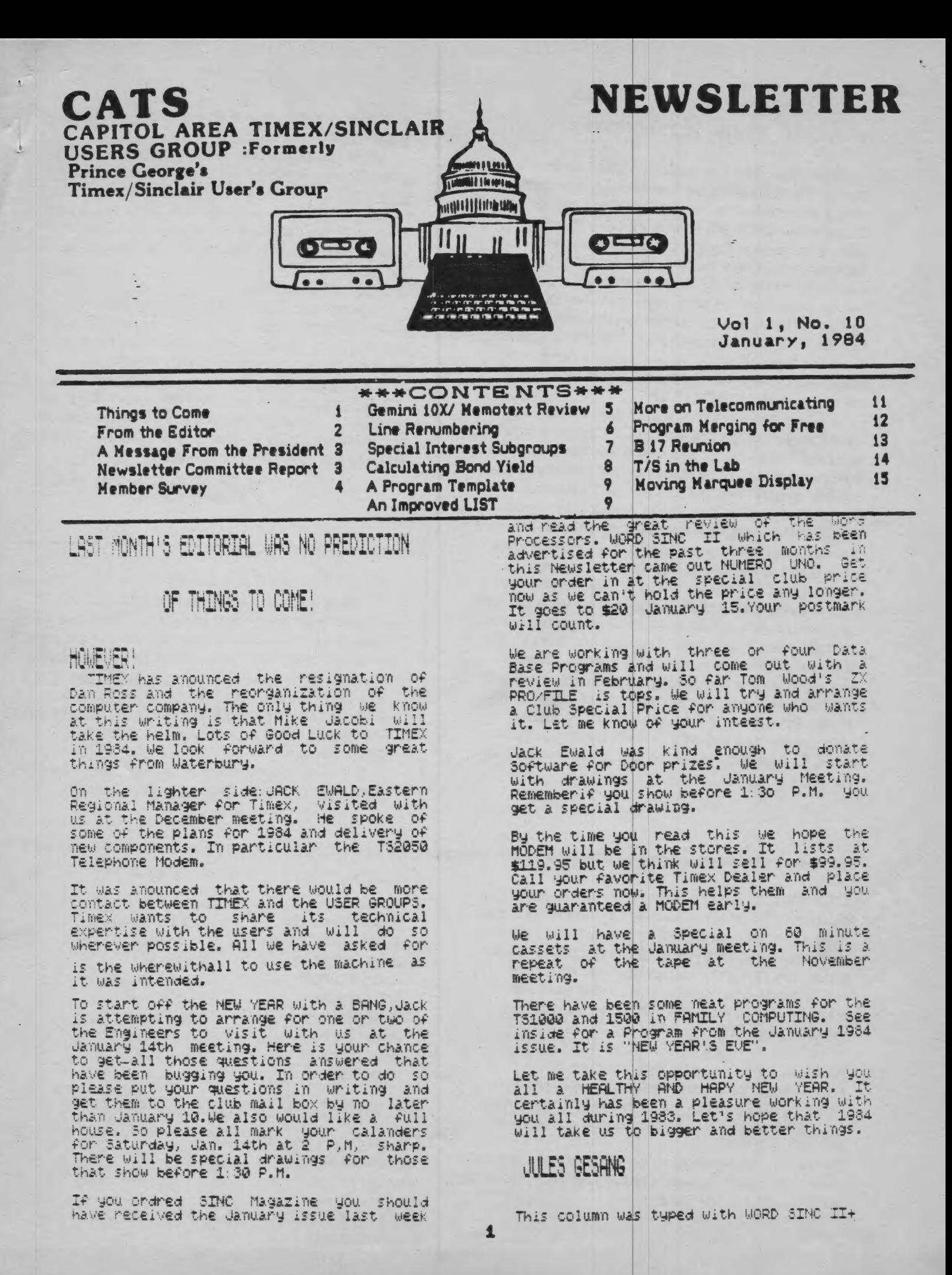

## FROM THE EDITOR

Happy New Year! It looks like CATS is starting out on the right foot. As I write this, the copy that I've recieved is lying on the floor beside me. It looks like there are ever more contributors with more to say. Keep it up! CATS Newsletter is looking pretty good these days. Several callers have commented on it. Amid all the continuing pleas for new material (we still need that), we should realize that we are one of the best Timex newsletters that are published. The broad support that has been generated has created a newsletter that reflects the wide areas of expertise of the members. Moral? KEEP IT UP!

<sup>I</sup>really can't say how much I appreciated the help I've gotten on this edition. We've been trying to speed things up to clear room for Christmas, and succeeded - but only because of the cooperation of <sup>a</sup>lot of people: see the list below. I attended two parties last night; à standard office party, with lots of folks I didn't know standing around, and the newsletter paste-up party. The refreshments were spartan (all the coffee or icewater you wanted), but the paste-up party was the one that I'll remember. We passed around some info, got some new ideas, and created most of what you're looking at right now. Two thoughts arise from this. First, there is a lot of room for other special interest groups to do the same thing - see Steve Johnson's note in this issue. Second, how about a pot-luck dinner for the club? I suggested having all the recipies printed out on à T/S 2040, but was hooted down. Let me know if you have à place we could use for such an affair.

### 424 4غ4 4 4 4 4 42 2 42 42 42 42 42 4 42 4 4 42 42 4 48 DUES TIME

When you all become heads of major computer corporations, don't forget that you must have paid your dues. In this case, the tariff is quite reasonable: \$12.00, reduced to \$6.00 if you joined after July (as recorded in our archives). Either type of member will then be paid up through next December.

### GOINGS AND COMINGS

A good West Coast newsletter, 2-West, is stopping as of January - the real reasons are unknown, but I believe that if they had the support we are enjoying, they would still be with us.

<sup>A</sup>new publication for Timex owners has come out - 7-5 Horizons. I've seen two issues and they look very good. Subscriptions are \$12.00 /12 issues, to T-S Horizons, 2002 Summit St.,Portsmouth, OH 45662.

Efforts like this deserve our support.

### PROGRAMMING TINTS & HIPS

While I would be the last to point out another's error, Syntax commited a grevious sin in their May, '83 issue. In their version of à banner program, they named a variable LEN, identically spelled to the token LEN. This must not be done: It's very confusing to the reader (or de-bugger). In some computers such words are called prohibited words; and there's good reason for the prohibition.

14 you're programming in German, remember to make your programs Benützerfreundlichkeit.

# TEAM NEWSLETTER 9000900900000ttev 9 9999000 900 00000ا 9 00زا وا وا زا زا زا زا 9:0 9 0 0:9:90ا ا ا <sup>ا</sup>

SUBMISSIONS for this newsletter are eagerly solicited. The primary function of this newsletter is to serve as a method of communication between members: thus, when selecting material for each issue, first priority will be given to member's submissions. Publication of material does not transfer rights from the author; in fact, it may establish priority.

Submissions may be reviews, articles on applications, programming techniques, hardware, or anything else you can imagine. Pertinent articles from other publications will also be considered.

I would prefer material to be typed, single spaced, in 3%" columns - but don't break your back: the Xerox dosen't really care.

Ned Beeler Carsie Bozeman Mike L. Cohen John Conger Audry Curnutt Bob Curnutt Hank Dickson Maddi Durholz Mary Feldman Mark.Fisher

Sarah Fisher Jules Gesang Gyuri Grell Mihaly Grell Steve Johnson Walt Sillars J.M. Vallin Stew Vance **Rick White** 

#### 1984 MEETING and NEWSLETTER DEADLINE

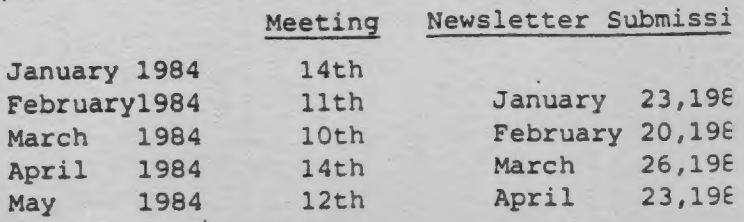

### A MESSAGE FROM THE PRESIDENT

### ON THE NEWSLETTER

I was quite impressed with the response we had and the number of people who turned out to help with the newsletter.

. I saw a newsletter, that com-<br>petes in quality and size with<br>periodicals that have a substan-<br>titial price tag.

I congratulate the newsletter team for a job well done.

ON THE MEETING

The meeting went as well as could be expected, considering<br>our special guest was a little late.

Nevertheless we did get some<br>good news from TIMEX, in that<br>some long overdue hardware is<br>on\_its\_way.

. I do thank Jack Ewald for his<br>time and consideration in visiting our group and answering our<br>questions. And I thank you for making him feet wetcomed. The computer check on our<br>names, that each of us performed<br>seemed quite successfut. So<br>as a standard feature, the<br>computer will be set up at each meeting, and members can be re-<br>sponsible for their records.<br>You can check your name as you. sign in, and new members can be added to the list as they join.

### THE NEXT MEETING

For the next meeting we hope to have:

- 1. Mark Fisher give us the low-<br>down on exactly what happens<br>inside the computer, when the<br>switch is turned on.
- 2. More discussion on program<br>writing. This will include<br>flowcharting and other techniques.

If you have anything to add to<br>the discussion, you will have<br>an opportunity to share it.

- 3.We<sup>t</sup> it prop up the monitor.<br>again and try somemore programing.
- 4.And we'll take some time to here from you and what you are<br>doing with your computers.
- 5. THE MODEM--yes lots more on the modem--tots mare.
- SEE YOU ALL NEXT MEETING

A UORD OF THANKS

Our thanks to BILL ALBUGH for his unsolicited donation to the riub treasury,

EXEQUIIUE COMMITTEE

## NEWSLETTER EXCHANGE COMMITTEE NOTES

The newsletter exchange committe has only seem a two member effort and now will<br>be integrated with the newsletter<br>publishing committee. The newsletter we<br>receive will be indexed and reviewed for<br>articles of interest for reprinting in<br>car3-alistic with permiss organizations are currently exchanging<br>newsletters with CATS:

> TS USER P.O.Box 155 Vicksburg, MI 49097

The Greater Cincinnati T/S U.G. 11 Funston Ln<br>Cincinnati, OH 45218

ZX U.S. of New York<br>Box 560, Wall Street<br>New York, NY 10005

TAS BAM U.G. P.O.Box 644 Safety Harbor, FL 333572

Westinghouse ZX80/81 U.G. Advanced Technology Laboratory 80x 1521 Baltimore, MD 21203

Triangle Sinclair U.G. 206 James St.<br>Carriboro, NC 27510

The Central Pennsylvania T/6 U.G. RD 1, Box 539<br>Centre Hall, PA 16828

New Jersey Sinclair Computer Club<br>10 Marion 66Ave.<br>Shorthills, NJ 07078

Sinclair/Timex U.G.<br>Boston Computer Society<br>Three Center\_Plaza Boston, MA 02108

T-S Horizon (NL only) 2002 Summit St.<br>Portsmouth, OH 45662

I am happy to say that CATS-NL is, in<br>my opinion, one of the top 10 newsletters<br>in the U.S.. As nice as that sounds, it<br>won't last much longer if the non-<br>contributing members don't give our poor<br>overworked editor and tiny  $184"...$ 

-Steve Johnson

### **\*\*\*\* CLUB SURVEY RESULTS \*\*\*\***

So far, only 25 questionaires have been returned. Net everyone responded to all the questions, so the totals do not add up:

Equipment: ZI-80, 1; ZI-81,3; T/S 1000, 27, T/S 1500.1: 16K RAM, 24: 64K RAM, 3: 2040 printers, 10; other type printer, 4; modem; 1: large keyboard, 10; memotech assembler. 1: VIC-20. 1.

Background: (beginner's) level 1, 1; level2 6; level 3,6; level 4, 10; level 5, 2.

reason for joining: To learn BASIC, 13; to learn about machine code, 15; to meet others, 19; to learn about new equipment, 19: to learn about new programs, 17; to learn to use commercial programs, 12.

What kind of club is wanted: Biggest, 1: most helpful, 21; friendliest; 10; other,  $\Omega$ .

Meeting changes: Perfect, 5; More product demos., L; More program demos., 6; More beginner info., 8; More advanced info., 3: Separate interest groups, 6; Nore time to talk to those around me, 4; More tutorials. 9: Other, 4.

Newsletter changes: Perfect; 4; More general information, 3; More program reviews, 3: more book reviews, 0; More hardware reviews, 3; More tuborials, 11; More news from other clubs, 1; More advertizing, 1; frogram mods., 1.

HOW WILL YOU HELP: Do nothing, 5; Help on committees if called, 11; Write for newsla letter, 4; Volunteer for committees, 2; Coordinate committees, 1; Nobody offered to start a committee.

### SKILL LEVEL COMPARISON

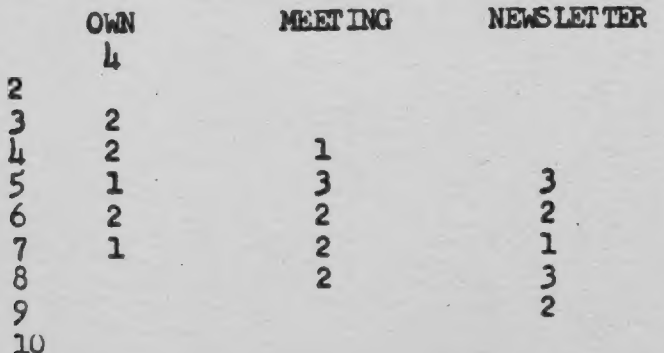

INTEREST IN SPECIFIC COMMITTEES: BASIC. education, 6; Machine code education, 5: Newsletter, 2; Library, 2; Interclub communication, 3; Newsletter advertizing, 1;<br>Publicity, 2; Meeting planning, 2; Membership, 2; Contests, 1; Telecommunicatio tion, 1.

### SOME NEW BOOKS OF INTEREST

The Complete HANDBOOK of PERSONAL

Everything You Need To Go On Line With Equipment, Software, The The World. Source, CompuServe, Dow Jones, Dialog, BRS, Orbit, Information<br>and Newsnet. Alfred Glosssbrenn Bank Glosssbrenner 部屋 St. Martin's Press. \$14.95

THE COMPLITER PHONE BOOK

A Complete Annotated Listing of Names and Numbers so you can go on Time with over<br>400 Systems Across the Country Mike Cane bu New American Library, \$9.95

MORD PROCESSING AND BEYOND

The Complete Introductory Computer Book The Complete Introductory Computer Book<br>Sreat Text With Tips on Purchasing<br>Hardware and Software plus Resource<br>Networks, Computer Supplies, Public Access<br>Bulletin Boards Fred Stern by John Muir<br>Publications, \$9.95.

### Notes From The Librarian

Please note following, the phone number listed for Michael N. Cohen in the Program Library is wrong. The above program will list his phone number, and show you one way to make a lable. Please excuse th error.

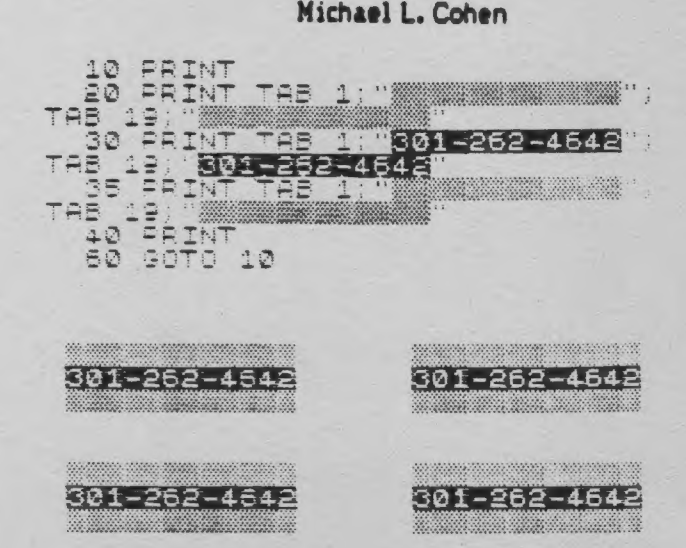

#### The GEMINI 1 OX Printer and MEMOTEXT Word Processing:

At recently advertised prices of \$269. and \$275., the Star Gesini 10X Printer offers everything that Prowriter and Epson 80 do at \$100. and \$200. (respectively) less. It can print compressed type of 17 characters per inch. which you are reading, plus Elite of 12 per inch, plus Pica at 10 per inch, plus the double-wide, and  $also$ Italics which Prowriter cannot do. And even pix tree sizes on one line. It can print symbols and punctuation that are not on the TS keyboard: & % ! e ' # and many other symbols such as: 2-4-0-¥-+ and letters special used  $in$ various languages, like German: ö, and Greek: 4. It can ephasize and also do a double-strike . For clarity's sake, it can backspace and place a / over an 0 or 0 and make a clear zero: 0 or  $\boldsymbol{\alpha}$ .

Along with the printer, which seems to do everything advertised, I also got the MEMOTEXT word processor. While the docmentation does leave something to be desired. I was able to concoct a reasonably decent business letter the first day and a much better one the second day.

With Mark Fisher's help, I learned to make the line justification process<br>work when I inserted non-standard punctuation. It was in the instructions all the time, but I missed them the first time around. I have seen much worse documentation, though.

My impression after a month's learning experience is that the MEMOTEXT and GEMINI . 10X combination is pretty terrific. It is very useful for small business as well as personal writing and computing. And I have a new respect for the TS membrane keyboard. I find I can type quite fast (MEMOTEXT is as fast  $\overline{a}$ s anyone can type) and corrections are so easy, I don't worry about mistakes. Now, if I could only  $spel!$ 

MEMOTEXT provides easy editing of text, new material, correcting inserting mistakes, and deleting characters or lines. Whole paragraphs or chapters may be moved as a block to new locations. Text can be searched rapidly by character strings for editing or uodating.

Flexable controls for formatting of letters, reports and forms is provided. An extensive list of commands gives pretty complete control of both the word processor and the printer, which comes with a 282 page incidently manual!

An important feature for my business is the Data Management Program that is integrated into MEMOTEXT. It really is two programs in one. You can set up an extensive list of names, addresses, phone numbers, etc.- six lines of 32 characters each - in which I cram substantial info on subcontracters. I use the data files to make a phone list including key names as well as to address letters and envlopes, specially useful for form letters. I run off to subs.. notices with twenty envelopes, at the rate of one a minute from a format in memory and on tape.

word. Mv only other processing experience has been on the TRS 80 III. writing the VU-CALC Handbook with Scripsit. I truly believe my equipment is about equal in output and ease of Considering that operation. mv is 10% that of my investment **TRS** friend's, I think that says a lot  $for$ the TS 1000 and my low cost but full sized printer. I now really do expect to finish rewriting the VU-CALC Handbook on my own equipment very soon. As a final word, my advice for those intending to get into word processing with a full sized printer, buy from the lowest priced source. Ignore stores that sell at \$30. to \$50. more on the give instruction promise to and "support". It just is not there.

Your best bet to get started, if you need help, is the Users Group. With people like Mark, or even beginners like me, available to demonstrate or advise by phone, you can get going with a minimum of cost and frustration and an optimum level of productivity and satisfaction. I did.

John Conger, 773 8384 or 654 5751

## **WHAT DO YOU WANT FOR YOUR TIMEX SINCLAIR?**

- · Applications
- **a** Iltilities
- Games
- **Expansions**
- **News and Reviews**
- · Practical Advice

Get all this every month with SYNTAX newsletter. Everything you need to get the most from your ZX/TS computer. Just \$29 for a full year of SYNTAX, devoted to your computer.

Order yours today.

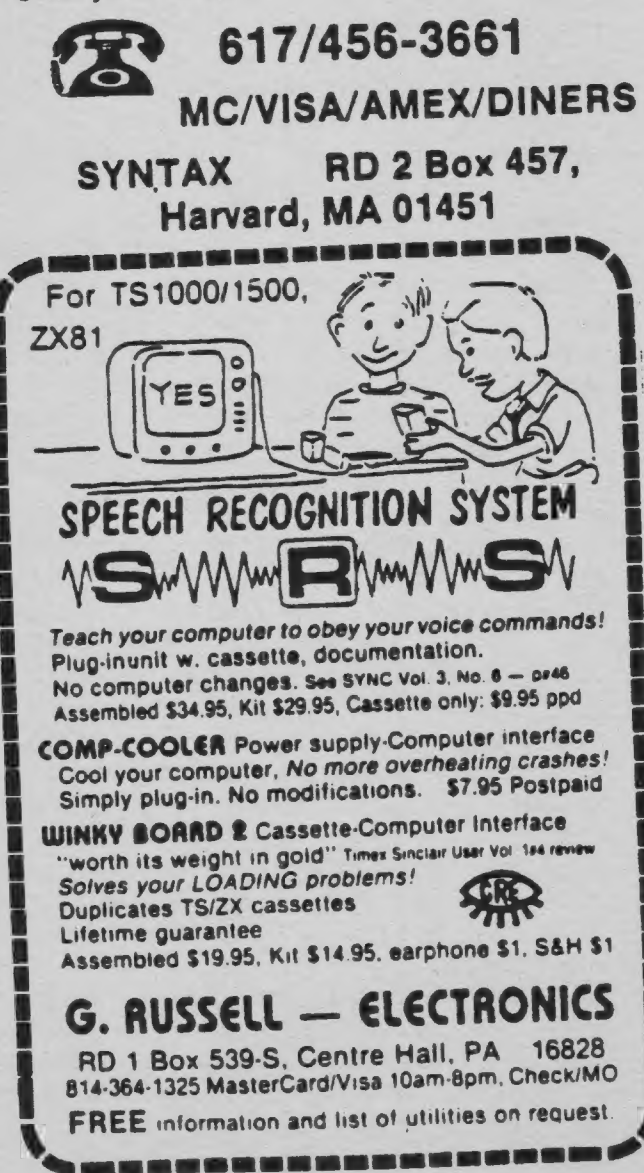

## LINE RENUMBERING

This month, I'll apply the knowledge of a program's structure ENov. newsletter] to a task that is often desired when writing your own programs.

One of the hallmarks of BASIC (as opposed to Pascal or COBOL) is its use of line numbers. The computer uses them to find the correct spot in the program to jump to. Program lines are maintained in line number order by the computer. When you finish writing a line, the computer adds the binary equivalent of each constant, determines the correct position in the program file, makes the right amount of extra room, and moves it from the workspace to its new home. Line numbers need not be consecutive (1,2,3,4); but they must be in order (1,3,20,9000). Usually line numbers are increased by 10 for each line. This allows easy insertion of extra lines, simply by assigning the new line a number between the two existing lines.

What if you numbered your program consecutively, as Don Mayes did in Stargazing With Your T/S? EDec. newsletter 3 The program will run fine, but what if you wanted to add a line between 32 and 33? No, the Timex won't accept 32.5. You would have to start at line 93; EDIT it, change its number to something larger, re-enter it, and repeat the process all the way back to line 33! All GOTOs and GOSUBs would also have to be changed. This same situation can occur during development of a new program, even if you originally started with lines on even tens - it's easy to have to add more than nine lines between any two, as you are working out the buas.

**CLARIFYING THE TASK** 

There is a solution - a RENUMBER utility. You can't just POKE new numbers in at random, though. You need to take advantage of the regularities in the program file to find the right places to POKE the new numbers. What do we know about line structure?

i) The program file always starts at 16509.

The first two bytes of each line hold the line number - that's where we'll have to do our POKEing.

3) The next two bytes hold the line length (not including the first 4 bytes) - we'll use these to get to the next line.

ON TO PSEUDO-CODE

Here's the plan. X is set at 16509. The contents of address X and X+1 are combined to check the current line number - with a STOP if the first line of the RENUMBER routine is reached (you can't use this routine to renumber itself!). The new number (N), is POKED into X and X+1, then incremented as desired. X is moved to the next line - line length +4 (for the header). And back around. You'll still have to edit the lines that contain

GOTOs and GOSUBs, but there aren't as many of them.

### ON TO BASIC

9990~LET X=16509 9991 LET N=10 9992 IF PEEK X\*256+PEEK (X+1) >=9 000 THEN STOP 9993 POKE X,INT (N7256) 9994 POKE X\*1,N-256\*INT (N/256) 9995 LET N=N+10 9996 LET X=X+4+PEEK (X+2)+256\*PE  $E (X+3)$ 9997 GOTO 9992

## AND BEYOND

It's possible to include the GOTOs and GOSUBs as well, but it requires a lot of programming. Here's what has to be done. 1) The program file must be scanned, and a table built up, of the locations of GOTOs and GOSUBs, along with the line numbers they refer to.

2) A second pass through the program is made, the old numbers are checked against the numbers in the table: if they match, the new number is entered in its place: and the line numbers are changed. 3) The program file is scanned à third time, and each GOTO and GOSUB is given its new number reference.

THE PERILS OF PROGRAM DE VELOPMENT

I have finished the first section of this expanded program. In that process, I thought of some potential bugs. To wit; computed GOTOs (GOTO 46#X) would not be correctly modified. Computed GOTOs are not used very often, and I wasn't worried about leaving that out. The binary representation would also hve to be changed; again, not a real problem, just another subroutine. A bigger problem is that the size of the program varies with the number of digits in the line number. If the original read GOTO 20, and the revised version had to read GOTO 300, the program file would have to be lengthened by one byte. I can't think of any way around that one in BASIC; and that's the end of the project.

Mark Fisher 

As Creative Computing says, "the reason we don't have an errata column is because we don't make mistakes." Boggler, in the Dec. issue, contains some graphics DATA statements that were very hard to interperet. They weren't wrong, but they could have been clearer.

To get line 920, TYpe: (underline = GRAPHICS SHIF T,b=space)

9020 LET 0\$-"bbbbbbbbbbbbbbbbbbb bbbb,bbbbbbbbBOGGLERbbbbbbb,b,bb bbbb, bbbbbbbbbbB0GGLER<u>bbbbbbb, b, bb</u><br>bbb<u>bbbbbbbbbbbbbbbbb</u>, bbbBbb<u>éé</u>bbb<br>6ébbbéébbb<u>bb, b, bbb8bTYb8bTYbSbTY</u><br>b5bbb, bbb8bYTb8bYTb8bYTb5bbb, " 7

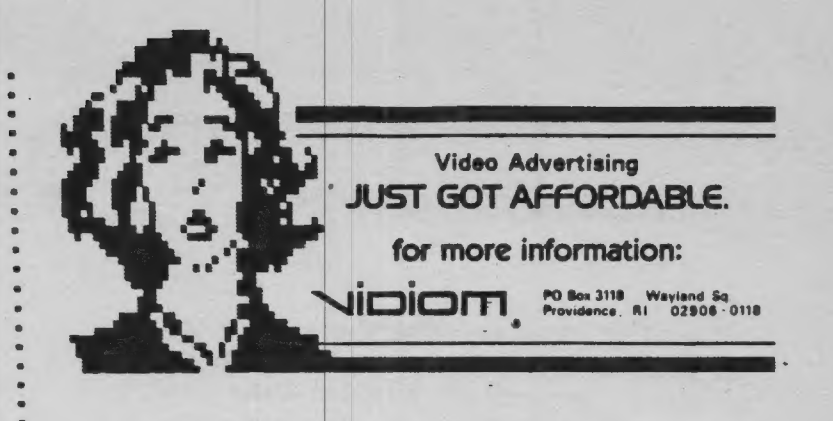

### SPECIAL INTEREST SUBGROUPS FORMING

CATS users' group is beginning to show<br>real potential as an organization with a purpose and the ingredients for achieving<br>that purpose. However, there is still a need to address the specific interests the membership.

It will be imposible to meet all of<br>these needs at the monthly meetings, so it these needs at the monthly meetings, so it<br>is time to organize subgroups for special<br>interest topics. These "self-forming" subgroups should meet as their members see<br>Pit and work on projects of their own choosing. These members can then give an<br>"experts panel" presentation at one of the monthly meetings.

specific Most of lack enough  $157$ knowledge to be a "solo-sucess" at the  $us. 50,$ knowledge to be a "solo-sucess" at the<br>projects that really interest us. So,<br>let's get our heads together at some<br>"RAM-sessions" and have some fun learning from each other.

To aid our members in identifing other members with similar interests, We will<br>try to collect data on these interests through the following questions:

1. I am interested in application for \_\_. A. Home use (general) B. Business use (general) C. Modem communications D. Ham communications E. Controlling appliances F. Robotics development G. Astronomy/physics<br>H. Entertainment/games<br>I. Educational use 2. I would like to be able to.

J. Use commencial on public software L. Use advanced BASIC techniques M. Program in machine code<br>N. Program in Forth, etc.

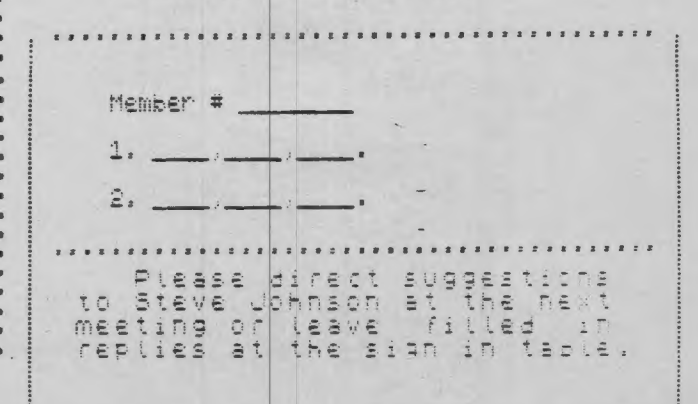

\$\$\$\$\$\$\$\$\$\$\$\$\$\$\$\$\$\$\$\$\$\$\$\$\$\$\$\$\$\$\$\$\$\$\$\$\$

## CALCULATING BOND YIELDS

One of the pleasures of hacking at a T/S 1000 is the luxury of saving a lot of keystrokes on your calculator. I recently wrote this to examint the current interest yield of a bond or other interest-bearing investment which can be purchased at margin. A 16% cupon bond can yield a net return of 19.05% return at the right price and bought at margin interest paid.

The variable NETR of the program is the return after deducting margin interest. Bonds can be bought for 30% margin but I prefer 35% for saftey. Current margin interest is around 12.75%. (You can change margin and margin interest by making changes in lines 4 and 5.

You can do your own income tax calculations after this. A subroutine can calculate the after-tax net.

A listing format permits comparisons between investments under consideration.

Please don't complain of making 19% on 16% investment. This is leverage. Interest is paid on face value, and you pay interest on the amount you borrowed.

**Stew Vance** 

BOND YIELD AT MARGIN.35 INT.1275

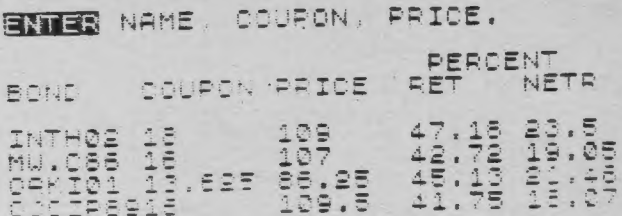

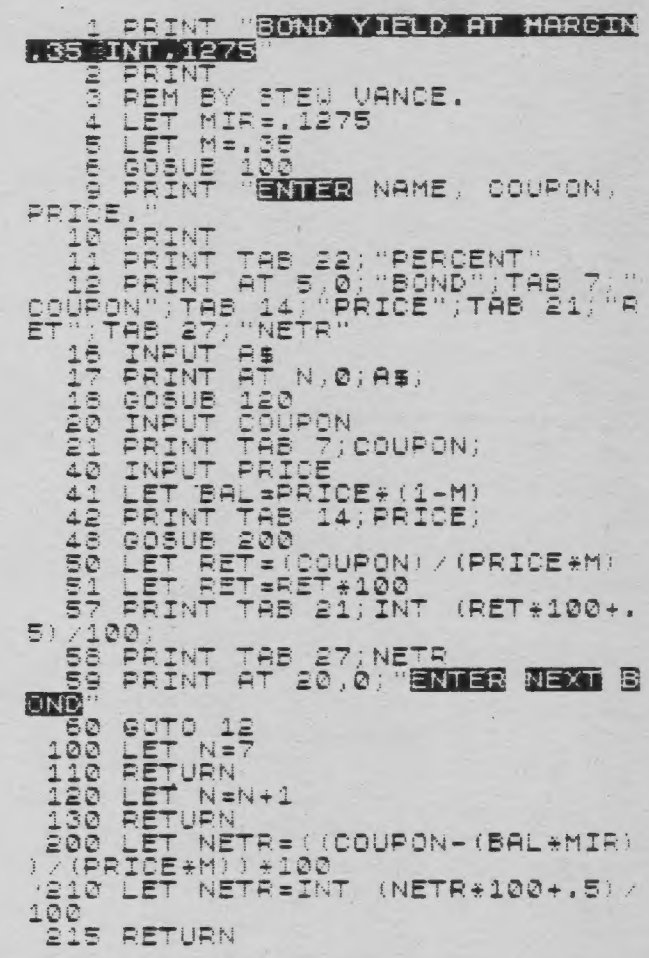

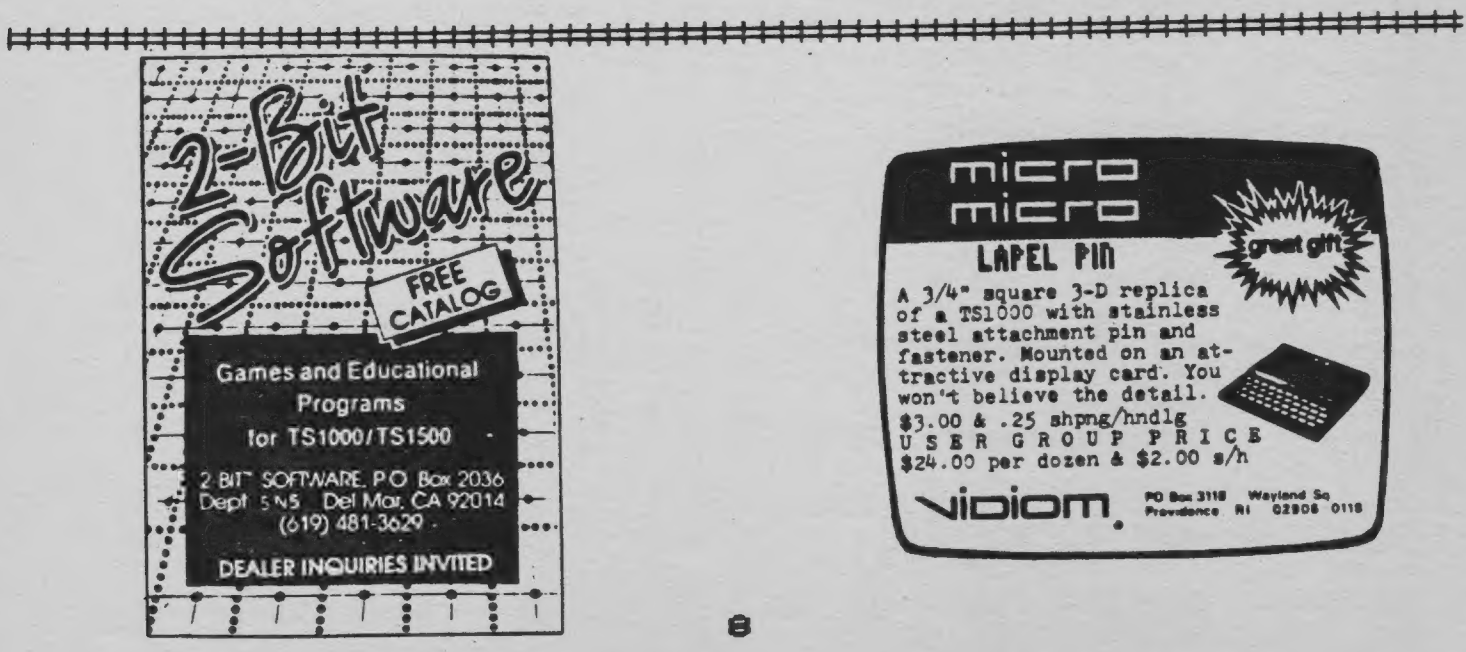

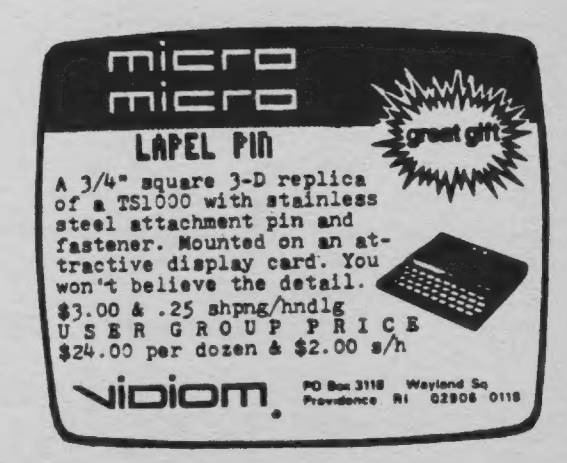

â

### PROGRAM LAYOUT

Program layout is a very important consideration, now that MERGE feature.

"Listed below is the standard<br>program frame I use. This sys-<br>tem allows me to MERGE specific subroutines, with out the fear of overwriting important program lines.

You will notice that the first<br>1000 lines are empty. In this<br>area, the most frequented subroutines are stored.

Lines 1000 thru 1499 are used<br>for the Menu or Body of the pro-<br>gram, And lines to 5500 will be And lines to  $s$  ms  $19$ used for the body of the program

lines at 9000 or more are The. used to store routines seldom<br>accessed, such as initialization

Using this system, it will be<br>practicable to have a tape with<br>many different routines, which can be installed into your  $PFO$ gram at the flick of a switch.

Imagine, assembling a program from a library of ready made routines, with only a half a dozen written lines.

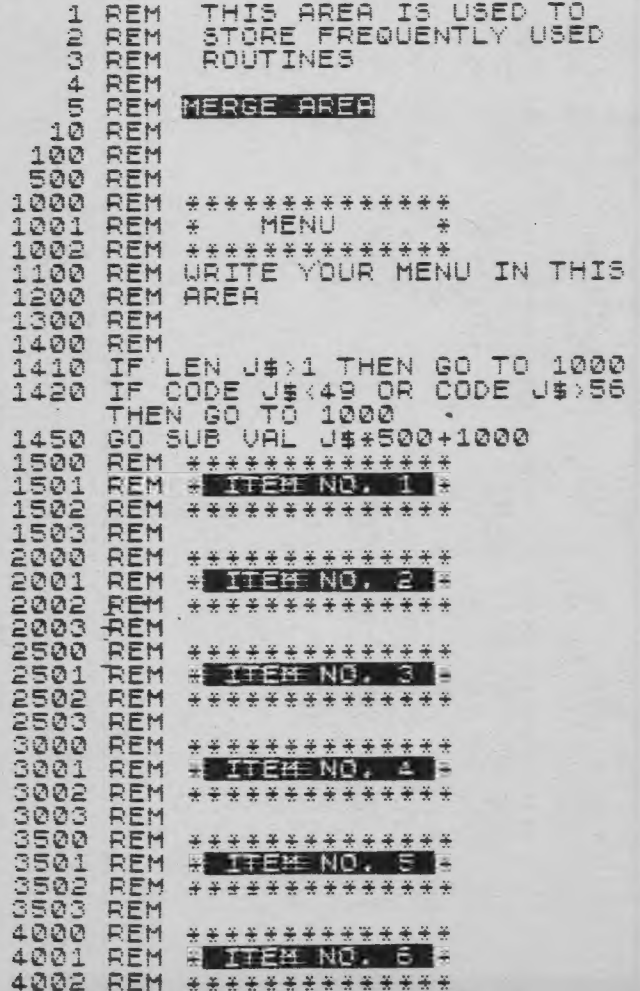

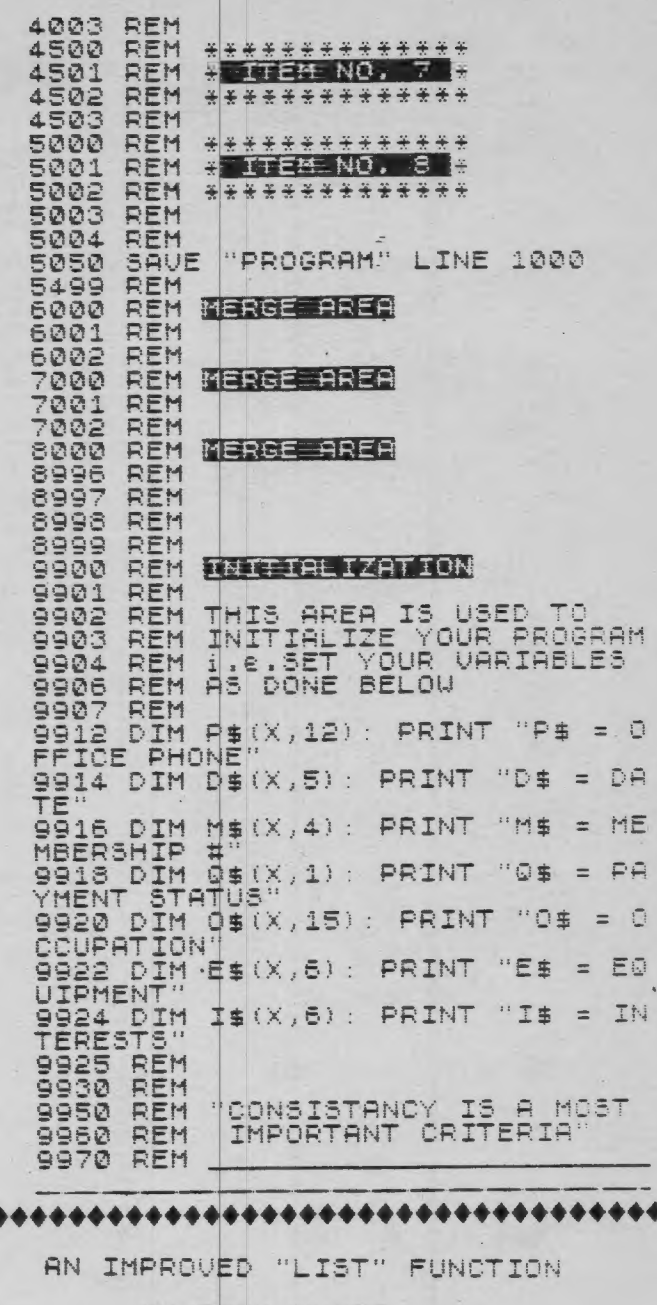

BY RICK UHITE

YOU DON'T HAVE A PRINTER.<br>EN TRYING TO REUIEU OR MODIFY<br>BASIC PROGRAM CAN BE RATHER<br>BERSOME, ESPECIALLY IF THE<br>GTH OF THE PROGRAM IS MORE IF THEN  $\mathbf{A}$ A BASIC PROGRAM CAN PE IN THE<br>CLENGTH OF THE PROGRAM IS MORE<br>THAN A FEW SCREEN-FULL®S. IF<br>YOU DO HAVE A PRINTER, THEN OF<br>COURSE YOU DO HAVE A PRINTER, THEN OF<br>COURSE YOU PROGRAM IN ONE CAN PER<br>BEADY FOR A NEW LITST" AND TH IF THE<br>IS MORE CUMBERSOME NUMBERS<br>YOU WANT TO<br>DR A SPECIFIC<br>TS A LITTLE EACH<br>DIFFERENT,<br>QUICKLY SEARCH YOU UANT ANNOYING. continued on p.10

### continued from p.9

CONTINUES AND THE MORRAY TO THE MERGEN THE MERGEN TO DESPERANCE THE SCREEN TO DESPERANCE AND THE SECTION TO DESPERANCE THE REAL DESPERANCE TO DESPERANCE THE THIS IS TO DESPERANCE THE MEXT DISPLAY WITH THE NEXT LINE PREVIOU THE NEXT LINE NUMBER,<br>OTHERWISE, YOU MAY ALTERNATELY<br>HIT "CONT" AND "ENTER" AND<br>SPEEDILY SCAN FOR WHAT YOU RE<br>LOOKING FOR,

THE PROGRAM TAKES 28 BYTES OF<br>MACHINE CODE, AND CALLS SOME OF<br>THE SUBROUTINES IN THE ROM. THE<br>LABELS FOR THE ROM ROUTINES ARE<br>THOSE USED IN LOGAN + 0 HARRIS<br>ROM DISASSEMBLY BOOK. THIS<br>NOM DISASSEMBLY BOOK. THIS<br>UNUERSE LAB YOU PREFER.

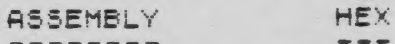

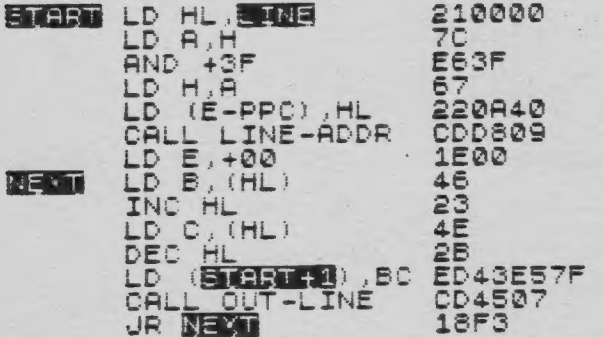

BY PLACING THE ROUTINE ABOVE<br>RAMTOP, YOU MAY ENTER THE HE<br>MACHINE CODE ONCE, THEN IT UILL "LOAD"

FIRST RESERVE SPACE ABOVE RAMTOP<br>BY RUNNING THIS SHORT PROGRAM:

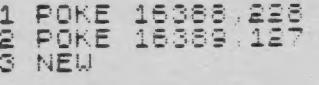

THE ABOVE LINES MAY BE JUST AS<br>EASILY ENTERED IN IMMEDIATE<br>MODE, NOW, STORE THE MACHINE<br>CODE IN THE PROPER LOCATION BY<br>RUNNING THIS SHORT PROGRAM, YOU<br>MAY WANT TO SAVE THIS ROUTINE<br>BEFORE RUNNING IT.

4 LET A\$="2100007CE63F67220A"<br>5 LET A\$=A\$+"40CDD8091E0046"<br>6 LET A\$=A\$+"234E2BED43E5"<br>7 LET A\$=A\$+"7F" 6 LET A\$=H\$+"CD450718F3"<br>
8 FOR I=0 TO 27<br>
10 POKE 32740+I,15\*CODE A\$+COD<br>
E A\$(2)-476 11 LET A\$=A\$(3 TO)<br>12 NEXT I<br>13 NEW

AFTER YOU RUN THE ABOUE PROGRAM.<br>THE ROUTINE IS IN PLACE, BUT NOT<br>QUITE READY TO USE. AT THIS<br>POINT, YOU MAY LOAD ANOTHER<br>PROGRAM. THEN, TO USE THE NEW<br>ROUTINE, ADD THESE LINES TO YOUR<br>BASIC PROGRAM:

9990 STOP<br>9991 POKE 32741.0<br>9992 POKE 32742.0<br>9993 RAND USR 32740

NOW, USE "GOTO 9991" IN<br>IMMEDIATE MODE TO START THE<br>LISTING FROM THE BEGINNING OF<br>THE PROGRAM, YOU MIGHT INSTEAD<br>ENTER "LET L=9991" ONCE THEN USE<br>"GOTO L" EACH TIME YOU UISH TO<br>CALL THE LIST ROUTINE, USE<br>"CONT" FOR SUCCESS

IF YOU PREFER, YOU MAY START THE<br>LISTING FROM THE LINE OF YOUR<br>CHOICE BY INSTEAD USING THESE<br>LINES OF BASIC:

9994 STOP<br>9995 INPUT L 9996 POKE 32741.L-256\*INT(L/256

9997 POKE 32742, INT (L/256) 9998 LET L=9995<br>9999 RAND USR 32740

IN THIS CASE, USE "GOTO 9995"<br>THE FIRST TIME, THEN "GOTO L"<br>THEREAFTER, THE USE OF "STOP" IN<br>THE ROUTINES ABOUENT A WORMAL<br>NECECUTION OF YOUR PROGRAM FROM<br>EXECUTION OF YOUR PROGRAM FROM<br>IMMEDIATELY LOSING ITS OUTPUT<br>DISPLA LIST ROUTINE.

THE ABOVE VERSION IS FOR 16K, TO<br>USE THIS ROUTINE WITH 2K, THE<br>FOLLOWING LINES IN THE PROCEDURE<br>ABOVE SHOULD BE ALTERED:

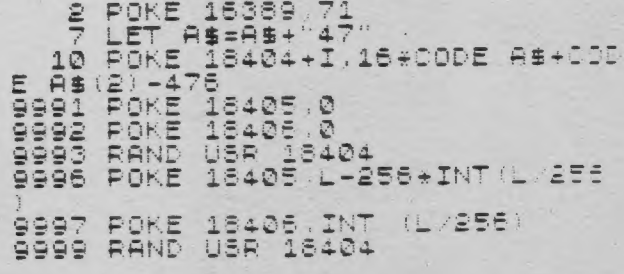

HAPPY LISTING, ........... DE RAST

Some of the best things in life are free! With my T/S1000 and modem. local computer bulletin board systems are just thatfree!! As of this time I've accessed 5 boards in the Greater Baltimore local calling area without accruing any telephone charges. Most boards emphasize either a flexible message posting service or upload/ download of public domain software (usually on an "exchange" basis). Some are operated by computer stores, in a non-commercial man ner, during non-store hours while others

are managed system operators (SYSOP's) from<br>their homes and are "up" 24 hours daily.<br>Locating a phone number for just cne<br>local bulletin board always leads to others<br>through message system announcements (or) ask me). No matter what type of host com-<br>puter the SYSOP uses (TRS-80, Apple etc.)<br>all systems are accessible from any com-<br>puter, including the T/S1000 with a modem<br>and terminal software like Byte-Back's<br>MD-2. Simply loa number, and at the computer tone flip on the modem, hang up, hit the Enter key and presto- user-friendly prompts roll across the screen. Type responses to a question or two and logon to a menu: and instructions for use occurs.

From this point, depending on the board<br>offerings, programs can be downloaded for<br>adaptation, games played, software reviews,<br>jokes, news, sales & want ads read, topics<br>for discussion commented upon, and messa-<br>ges sent or

other Timex communicators.<br>Also, utilizing another "smart" feature<br>of Byte-Back's MD-2 modem & software, I've<br>downloaded material from Compuserve into my<br>T/S1000 with 16k of memory; then I saved it<br>on cassette tape. Reload

ently onto cassette tape in this fashion (or 60 with  $6$ <sup>k</sup> of memory). Since the Byte-Back Co. may be able to adopt its hardware and software to the T/S2068, its peripherals and more standard BASIC, I'm looking forward to a future of downloading more usable software from both Compuserve and the local bulletin boards,

Figure I.

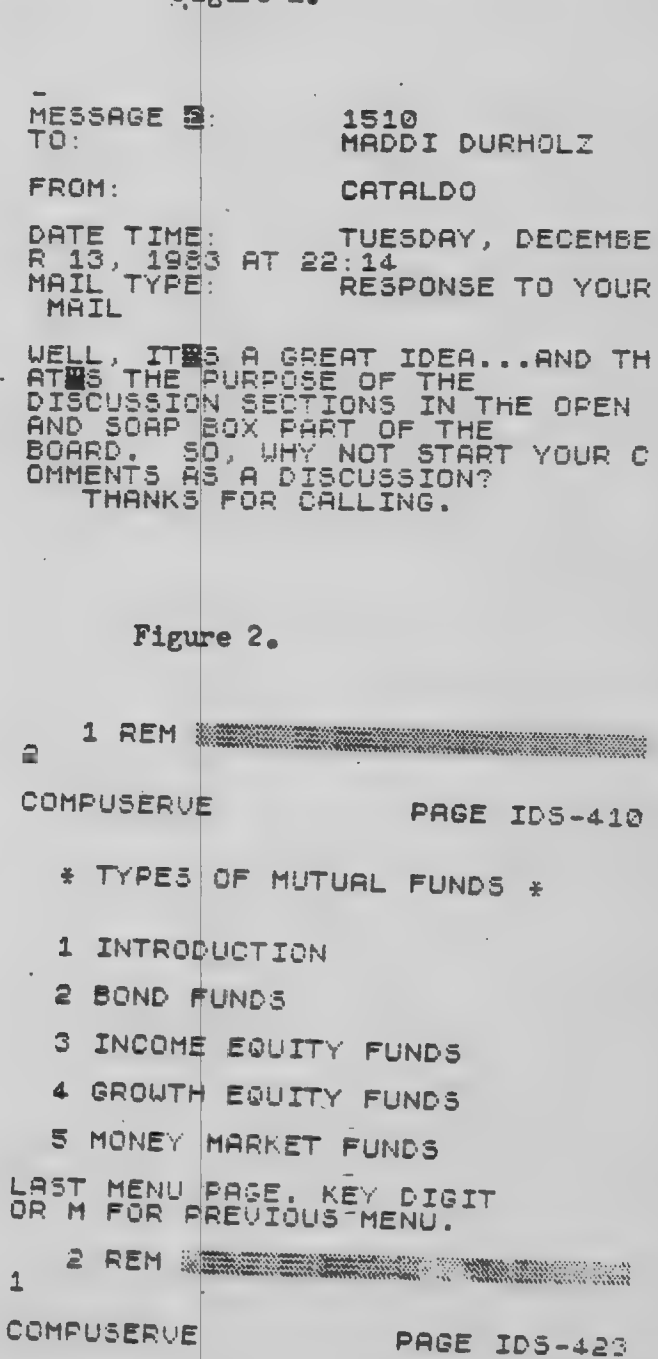

INTRODUCTION

 $11$ 

PROGRAM MERGING FOR FREE Carsie Bozeman

There are numerous advertisements for programs and devices to merge programs in the T/S and even tho I, like Bernie, hate to pass up a bargain, I hate even more paying someone else to do something I can just as well do myself. After weexs of moving code back and forth I understood why I got such interesting displays (pokeing into D-FILE) and why the sys- tem crashed on occasion (poking into VARS) but, I could not come up with an idea of how to move them out of the way until Mark suggested REM statements. Lines 9900 thru 9912 move

the program already in the program file to another location much higher in memory and gives you the numbers you will need to protect it from the second LOAD and to move it back down when you are ready to merge the two.

If you don't have a printer, change the LPRINTs in 9910 and 9911 to PRINTs and have a pencil handy to jot down the results because you will need to lower RAMTOP to the values given for 16380 & 16389, insert the value of "A" in line 7117 of the MERGE routine and Bytes will come in handy, even invaluable if you want to avoid a crash. Here is the step by step procedure; 1. Enter lines 9900 thru 9912

- exactly as they appear.
- 
- 2. Enter GOTO 9900.<br>3. POKE 16368,(the value given).
- $\overline{\mu}$ . PORE 16389, (the value given).
- 5. Press NEW then ENTER.
- 6. LOAD "the new program".
- Enter lines 7110 thru 7123. 7. Enter lines 7110 thru 7123<br>8. Delete all spaces and char
- acters inside the parenthesis following the  $=$  sign in 7112 and replace with the line no. of your first REM statement (it should follow
- line 7123).<br>9. Insert the value of "A" in line 7117 after removing the parenthesis and all spaces and characters inside.

10. Enter PRINT PEEK 16396+250\* PEEK 16397-16509 (note the result).

Now you enter enough REM statements to reserve the space the first program will occupy when it is peeked back down. This will correspond to the value given for Bytes in step 2.

You can make a REM statement. as long as you want but remember that the screen will hold only 704 characters so in order not to overload my ability to keep track I use a 320 byte line. That comes out as 2 bytes for the line no., 2 bytes for the line length, 1 byte for the REM character, 1 byte for the end of line (116) character and 314 dots, Xs or whatever.

Now you can use the EDIT and DELETE functions to recreate this line to your heart's content or at least get an integer number of the lines to match the bytes of the first program plus one more line to pick up the remainder. In other words, if your first program occupies 3200 bytes then you need 10 lines of 320 bytes. But if it is 3306 bytes long then you need 10 lines of 320 bytes plus an eleventh with 100 char-

acters. Liberal use of the 10thinstruction is recommended to make sure you have the exact no. of bytes needed and not one more or less. When the numbers come up right, enter GOTO 7110 and cross everything available.

7110 REM "MERGE"<br>7111 LET X=16508<br>7112 IF PEEK (X+1)\*256+PEEK (X+2)<br>)=(LINE NUMEER OF FIRST REM<br>TA13 | STRIEMENT: THEN GOTI 7115

7113 LET X=X+1<br>7113 LET X=X+1<br>7114 IF PEEK X=118 THEN GOTD T11 ade tb - ≠ 4 <u>0</u> 7117 L ROUTINUE T118 LET NRM=X+1<br>7118 POKE NRM,PEEK CLD<br>7128 LET CLD=0LD+1<br>7121 IF OLD=32001 THEN STOP<br>7128 LET NRM=NRM+1<br>7128 GOTD T119

9900 REM "ŘELOCATE"<br>9901 LET DF=PEEK 16396+256+PEEK 9901<br>16397 19902 LET B=DF-1<br>9903 LET A=32000<br>9904 POKE A,PEEK B<br>9903 PEM LPBINT A,B LET B=B=1<br>IF B=16508 THEN GOTO 9910 9906<br>9907 9908. 9909 GOTO 9904<br>9910 LPRINT "A  $\mathbb{P} \mathsf{A} = \mathbb{P}$ ;A, "BYTES=":DF-1 6509-

## 6-17 RENTON

THE "LITTLE COMMPUTER THAT COULD" AND DATA BASE PROGRAM BRING WWII VETS TOGETHER WITH NEW TIES.

(As told by James Roberts in ) Family Computing, January 1984).

The Boeing B-17 heavy bomber designed in 1934 and accepted by the Army Air Corps in<br>1940, was the world's most formidable long-range bomber of the World War II era.

Although 12,000 B-17s were built and flown<br>during World War II in all theatres of action, only a few nemain today. The<br>Confederate Air Force (C.A.F.), of Which dames Roberts is a member, owns two of C.A.F. sponsored a 26 Week national tour With one of the B-17 Texas. Raidens: airplanes.

When Cincinnati, Ohio, Where Roberts lives was chosen as a tour stop, it was felt aircrewmen, would be an event with lasting memories.

In looking for at least 10 former crewmen to serve as honorary crew, Roberts Was<br>able to uncover 78 former B-17 combat<br>aircrewmen. And was able With the TIMEX<br>TS1000 and the ORGANIZER to match up about 60 percent of these people as being in the<br>same bombing group, bombing squadron, POW<br>camp, or as having been shot down on the same mission. Roberts was getting calls from all types of people with information on the whereabouts of airmen in the Ohio<br>area. He was using all manner of scrap paper to keep track of all the data. He discovered that he really could put his<br>Times to use, he had a T51000 at work and at heme. By using the Organizer he was able to cross reference all manner of data on these men. He was able to match and other since the mid-forties. He found men living in the same zip code area. Two other. Two other men, friends for 15 years and co-workers in the same industry **WESE** – čneumen and POWE.

Roberts located so many mer that he was<br>able to pick, thanks to the Times<br>Computer, a full crew from piltt to tail<br>gummer, in the actual position they had<br>flown. And in the order in which they had responded to the request. The first-come. Perponded to the request: The First-School<br>everyone concerned, and the printout from<br>his TIMEX 2040 printer quickly produces the honorary drew.

Cincinnati's City Council members issued a proclamation naming July 9,1983, as  $E - 17$ bay. The Mayon was present at formal per amounts on the airfield to read the<br>proclamation and honor those gallart<br>flying men of World War II. Roberts said "I am not a fulltime locater of anythings,<br>and I am sure that names and addresses could have been written with pencil and paper, but | matching related Hata catagonies without a computer would have time-consuming for me to been too undertake in the short time frame We had

Roberts also commented, "It was a most<br>memorable and successful event. And the<br>hard work and research required was fun and easy with my Timex T51000, Organizer

(James Roberts), a locksmith who lives in Fairfax, ohio, is a colonel in the the Pacific in World War TII, He<br>contributes to a local Timex users'<br>newsletter, and writes software reviews<br>for FRMILY COMPUTING.)

jules gesang

### **UN-ADVERTISING DEPT**

If anyone knows the whereabouts of the owner of FROG SOFTWARE, please contact Jules Gesang, at 301-922-0767, evenings. Their last known address was Box 95, Glenmont, NY

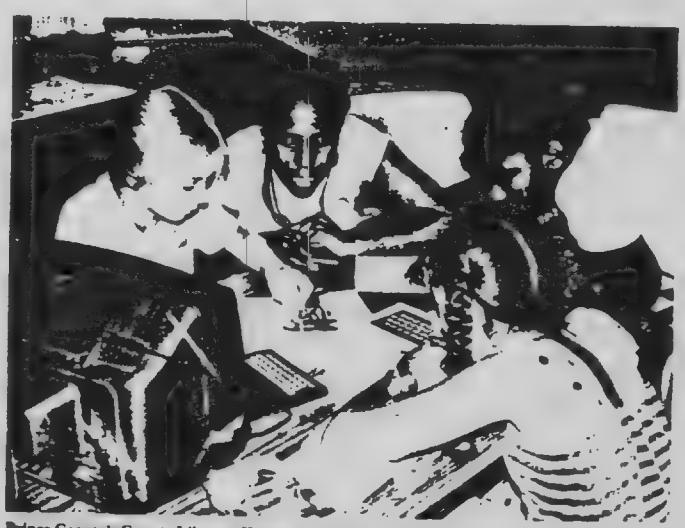

Prince George's County Library, Hyattsville, Md. held computer literacy classes for children at arven branches last summer, thanks to a computer systems analyst at the Department of Agriculture, who volunteered to design and conduct a program for children like these

LIBRARY JOURNAL/NOVEMBER 1. 1983

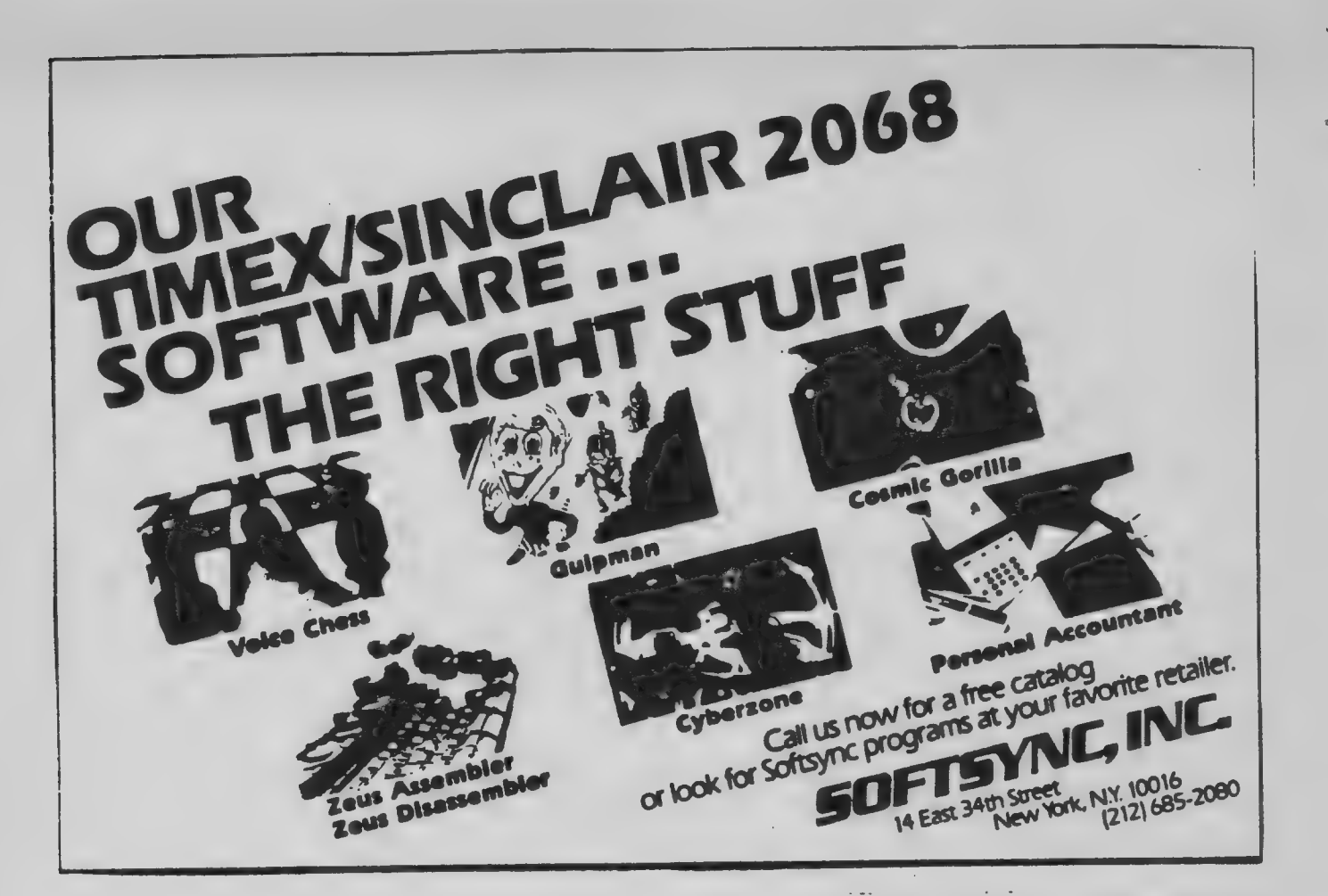

## T/S 1000 TO THE RESCUE IN THE LAB

Science is expanding its own frontier Science is expanding its own frontier<br>of the unknown in a spherical manner.<br>This is causing the key to discovery,<br>research funding, to be in short supply.<br>Here is a perfect opportunity for the "toy<br>computer" to show its ca

providing computer control for a research study simulating the "self administration" of drugs to laboratory animals. This<br>research is being performed at the<br>Pharmacology Dept., Texas Tech University,<br>Health Sciences Center, Lubbock, Texas<br>(79430) by A.P.Leccese, W.H.Lyness and J.H.Pirch.

Laboratory rats in this study press lever to receive a small, fixed volume dose of D-Amphetamine through an implanted catheter.. The recorded pattern of self dosing is then simulated by a 7/5-1000<br>program for future computer controlled<br>experiments. This program can be easily altered to accomodate the dosing patterns  $C +$ other species of laboratory animals.

Dr.A.P.Leodere can be contacted for  $\ddot{a}$ copy of this program at 大桥县 above address.

"Trends  $-Fr$ cm Pharmacological in. Sciences",<br>pg.446-7.  $No.11,$ Nov. 1983,  $-001.4,$ 

-Steve Johnson

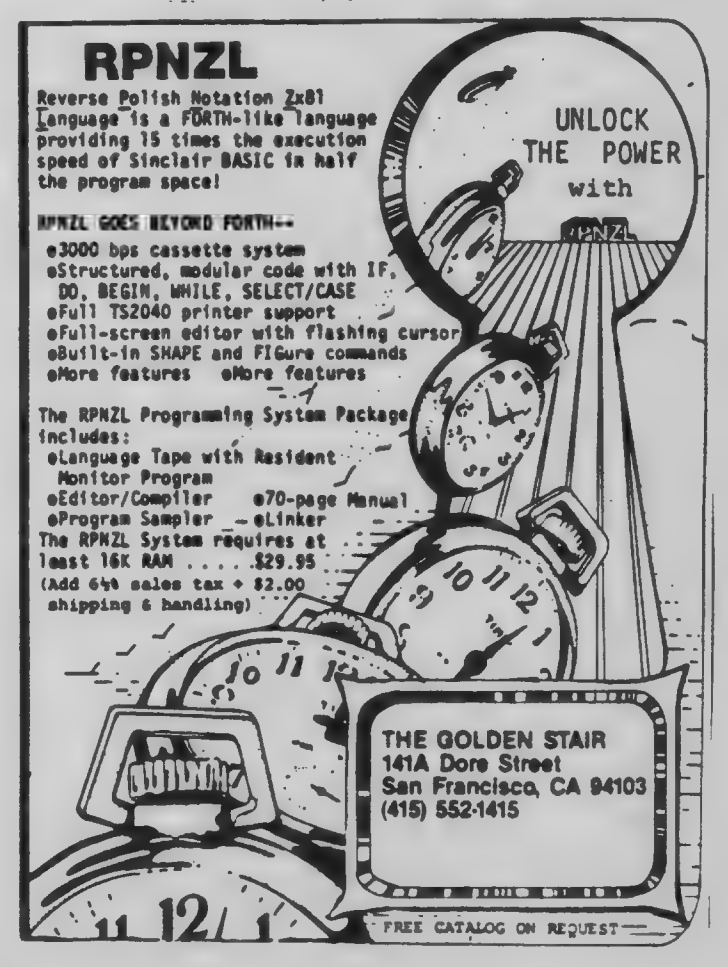

 $\Rightarrow$  $\rightarrow$ **MOUTNG MARQUEE DISPLAY** τ ТĿ. 温  $\overline{2}$ 工 REM MOUING MARQUEE DISPLAY  $10$ 20 GOTO 30<br>
.30 FOR M=A TO C<br>
40 FRINT AT B\*E, A; A\$ (M) (TO F\*E<br>
E+D); AT B\*E+A, E\*E+D; B\*(D-M); AT D\*C-A, A;<br>
\*D, A; A\$ (D-M); (BTO ); AT D\*C-A, A; B\*<br>
\*D, A; A\$ (D-M); AT B\*E+A, B; M\$ (TO E\*E+B)<br>
50 LET M\$ (BTO)+M\$ (A)<br> GOTO  $30$  $20$ AGE" 150 INPUT M\$ IF LEN M\$<30 THEN LET M\$=M\$  $170$  $+$ <sup>11</sup> " (LEN M\$+A TO 31)<br>0 LET M\$=M\$+"  $\frac{180}{180}$ **LET** LET A± (A) ="<del>7</del> \* \* <del>\* \*</del>  $-2$ ≆ 第二美  $+ + +$ A\$(B)=A\$(A)(30)+A\$(A)(  $210$ TET  $29)$ TO LET A\$(3)=A\$(B)(30)+A\$(B)( i ≧20.<br>TO 21 0 29)<br>230 C **CLS** LET B\$(A) = "B"<br>LET B\$(B) = "B"<br>LET B\$(3) = B\$(B)<br>FOR M=A TO 29<br>PRINT AT 10, M; A\$(A, M)<br>NEXT M  $240$ 250 NEXT M<br>PRINT AT .11,29;5\$(B)<br>FOR M=A TO 29<br>FOR M=A TO 29<br>PRINT AT 12,30-M;A\$(3,31-M) 3330<br>3390<br>940 NEXT  $\mathbf{r}$ PRINT AT 11, A; B\$ (B)<br>FOR M=A TO 27<br>PRINT AT 11, M+A; M\$ (M) 350<br>3560<br>370 NEXT  $\frac{1}{2}$ 380 GOTO 30 **ZX PRO/FILE** A machine language information storage<br>and retrieval tool for 16-64K. Multi-word search capability Instant file access **Ordered displays** Definable printer functions **Totally flexible file size**  $\bullet$ 59 page tutorial manual  $\bullet$ **Newsletter updates**  $\sim$ **THE MOST ADVANCED FILE MANAGER YOU CAN GET FOR THE TIMEX** Ask for free specifications or send \$16.95<br>for cassette and manual to: **THOMAS B. WOODS** P.O. Box 64, Jefferson, NH 03583<br>Phone: (603) 586-7734<br>Visa, Mastercard welcome  $15$ 

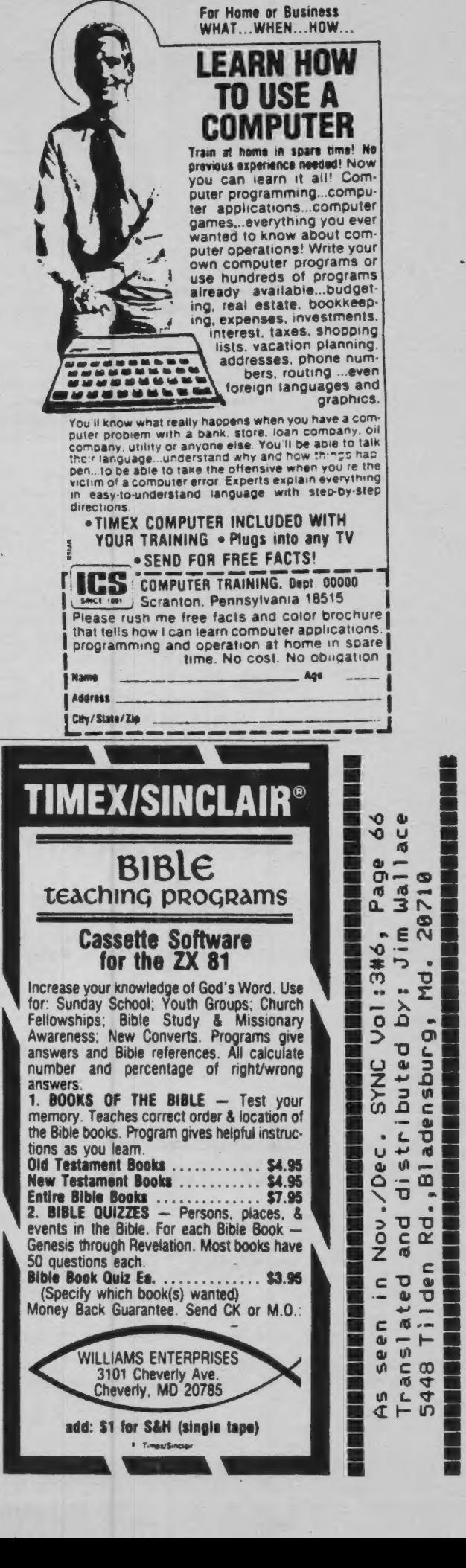

Convirge..

## How to make sure your retirement plan lives up to your expectations.

And to your uncle's new rules. Now that Uncle Sam has changed the retirement rules ("Tax Equity and Fiscal Responsibility Act of 1982." or TEFRA) you're going to have to change your plans.

And you're going to need help. Objective, third-party help from someone who's more interested in helping you get the maximum benefits from your pension and profit sharing plans than in selling specific investments.

No one is more objective, or more experienced, than CPI. We do not sell investments or provide investment advice.

We'll review and, if necessary, redesign your plan and incorporate all external factors, like tax laws (even new ones) and inflation, to meet your internal needs.

We'll consider every avenue open to you, including profit sharing, money purchase pension, defined benefit and even IRA contributions.

We should mention that our plan study is not free, but it is free of the natural bias of the "free" studies offered by people with investments to sell.

Because all we provide is our service: day-in, day-out plan administration, reporting and trust accounting.

Your retirement plan must be reviewed and possibly redesigned to conform to the recently enacted tax law. To find out how, and how much, do what more than 32,000 other CPI clients have done: find out more about our retirement plan study. CALL: JOHN S. PAPANIA, JR., REGIONAL MANAGER IN BALTIMORE (301) 964-1400

**WORD PROCESSING** for the TIMEX / SINCLAIR COMPUTER UPPER & lower Case - With NO HARDWARE ADD-ONS! **WORD** SINC II+

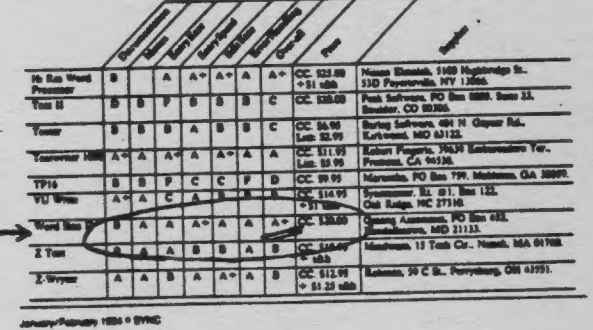

HARRING ! TITLE (BN/FEE 1984 Authoritational Action REAST SWC **BEE** 

"GESANG ASSOCIATES" POST OFFICE BOX 452, RANDALLSTOWN, MD. 21133 TELE: 301-922-0767 AFTER 6 P.M. PLEASE MAIL ME \_\_\_\_\_\_ TAPES OF WSII+ AT THE CLUB SPECIAL OF \$13.00 PER TAPE (REG \$20) PLUS POST/HANDL. (SEE ABOVE) (MARYLAND RESIDENTS ADD 65¢ SALES TAX EACH TAPE).

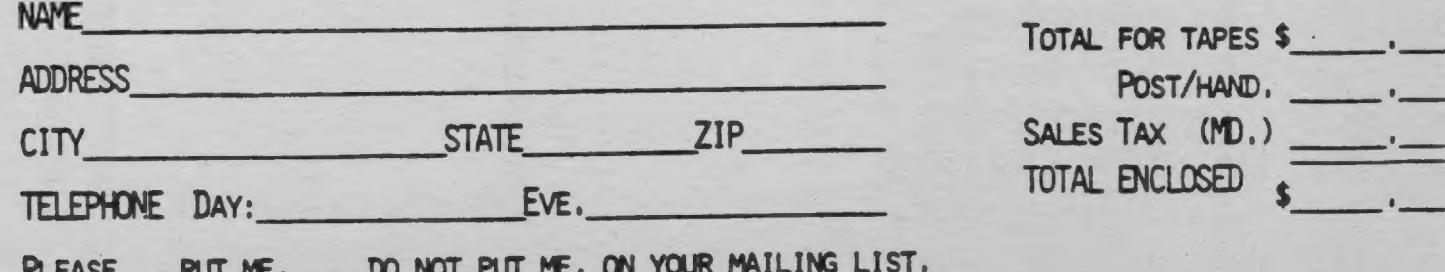

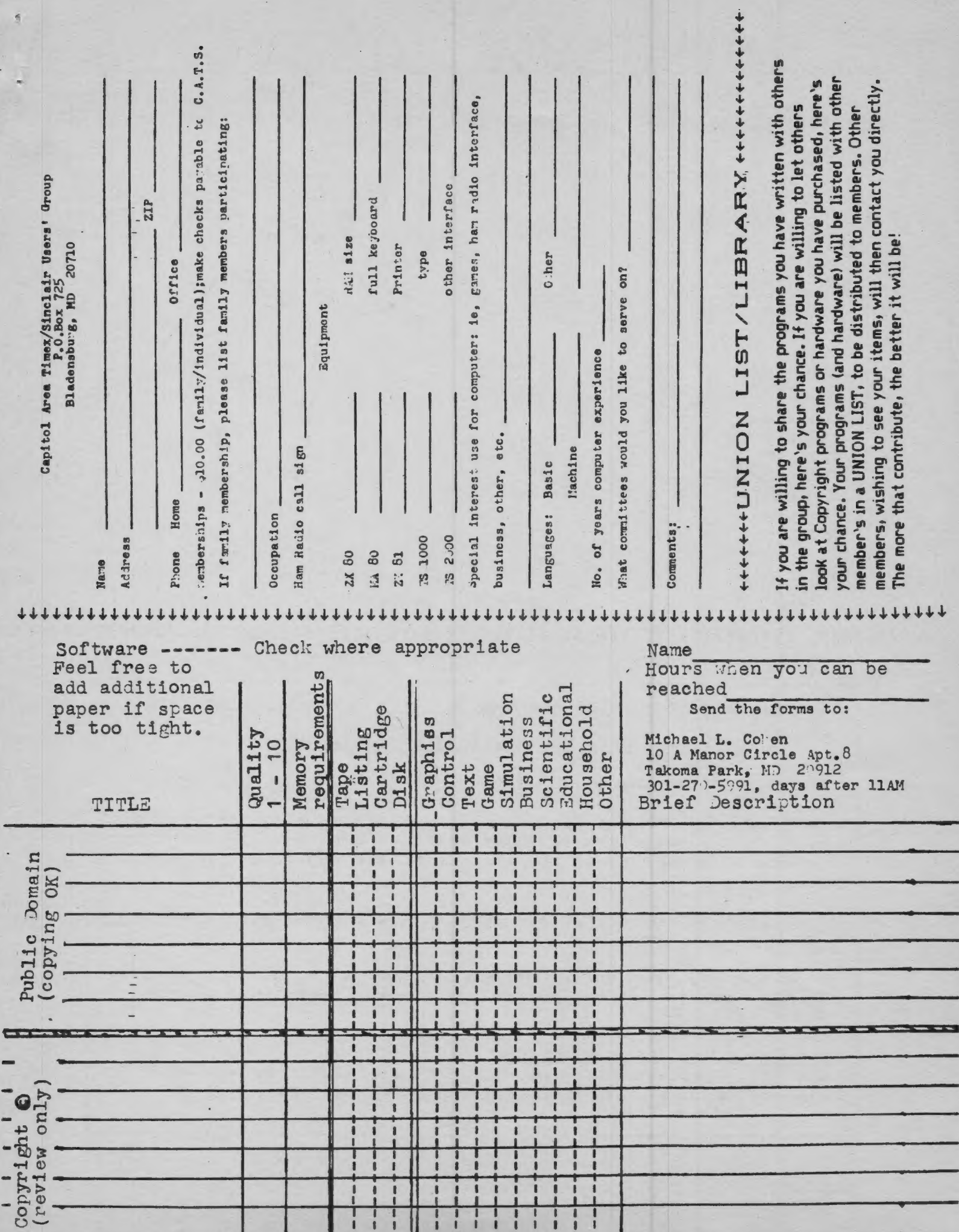

# DATED MATERIAL

DUes = \$12 per year . Ber family. IF YOU ARE NOT A MEMBER OF CATS, THIS IS THE ONLY ISSUE YOU WILL RECIEVE

> 7414 Riverdale Road, New Carrolicor, MD New Carnolton Public Library<br>Saturday Jaruary 14, 1984 Next CATS Meeting ++ 2PM tttttttt

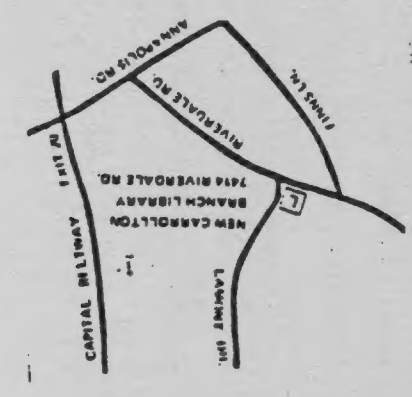

aw bungsuape I8 81202 P.O. Box 725 CATS Newsletter

KANDALLSTJAN, MD. Permit No. 40  $Q$  $|V$ d U. S. POSTAGE **BULK RATE** 

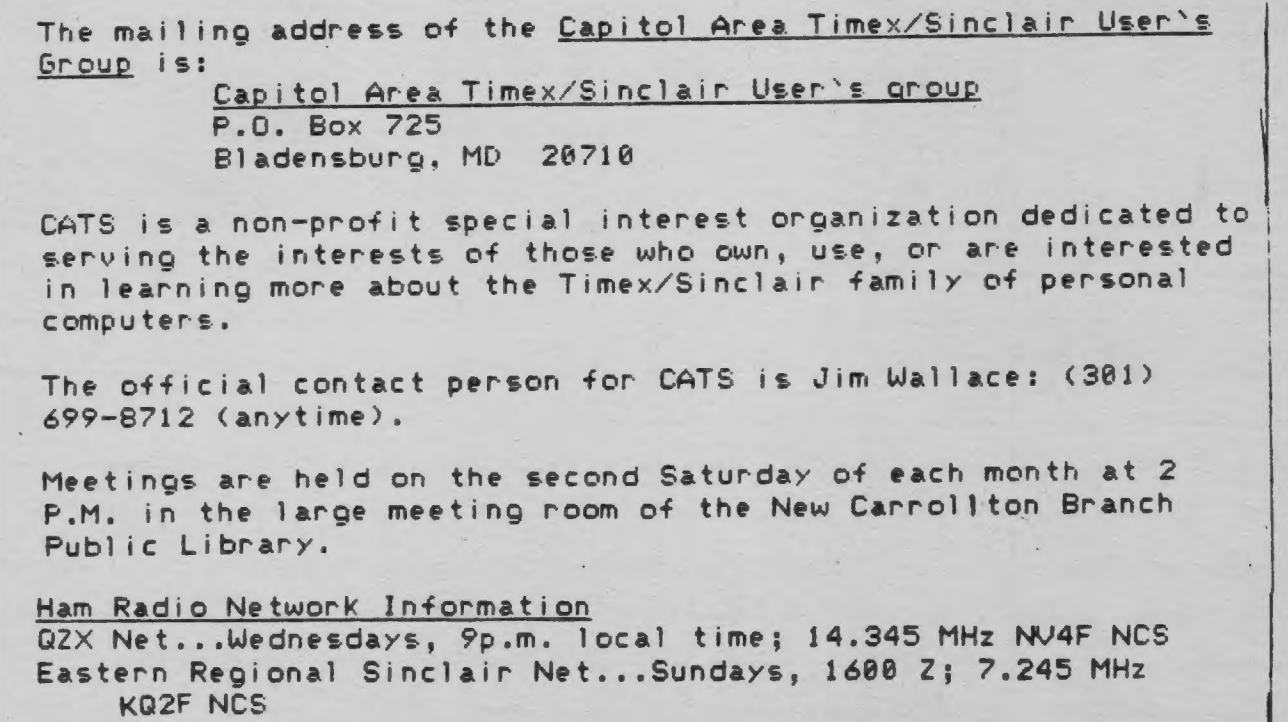